**Partial**

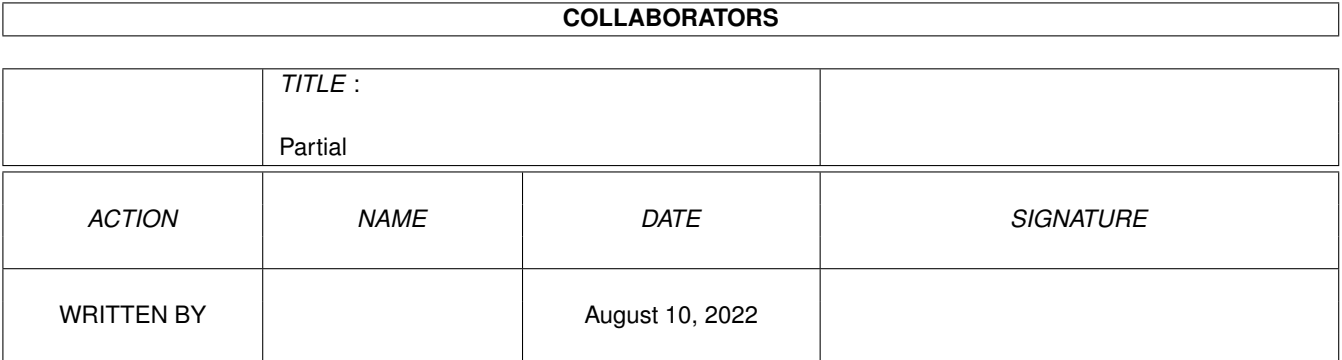

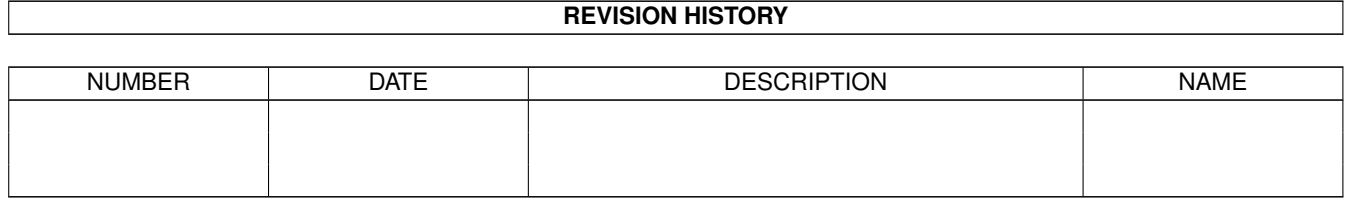

# **Contents**

#### 1 Partial [1](#page-3-0)

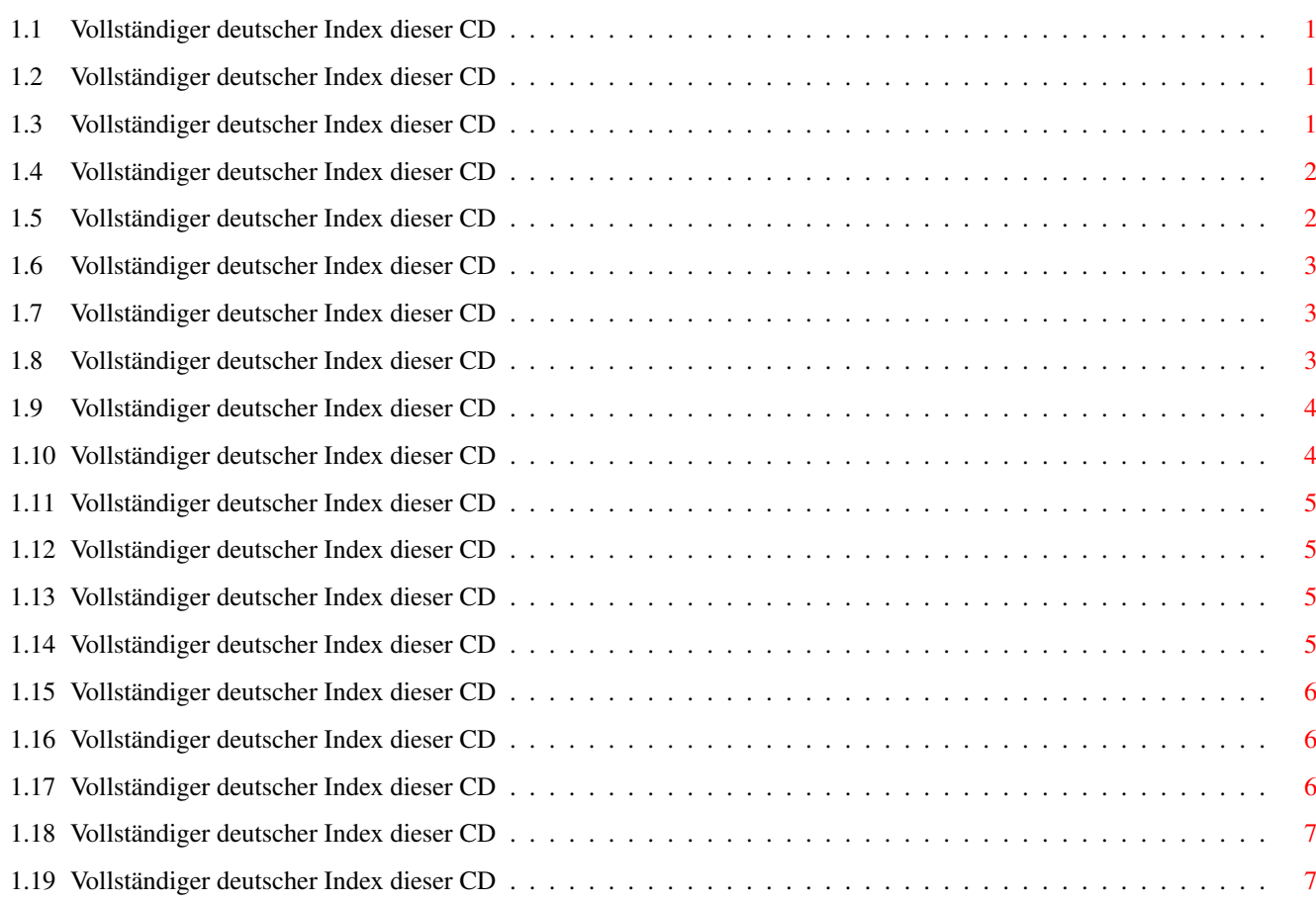

## <span id="page-3-0"></span>**Chapter 1**

## **Partial**

## <span id="page-3-1"></span>**1.1 Vollständiger deutscher Index dieser CD**

Clicken Sie auf den Namen zum Entpacken, und auf die Beschreibung, um die (englische) Langbeschreibung zu sehen. Programme mit dt. Dokumentation haben einen - vor ihrer Beschreibung.

Name Dir Grös Alt Beschreibung ------------------- --- ---- --- ----------- acces1-11B.lha util/app 33K 5 Mehrbenutzersystem (verschiedene ← Einstellungen und

## <span id="page-3-2"></span>**1.2 Vollständiger deutscher Index dieser CD**

Clicken Sie auf den Namen zum Entpacken, und auf die Beschreibung, um die (englische) Langbeschreibung zu sehen. Programme mit dt. Dokumentation haben einen - vor ihrer Beschreibung.

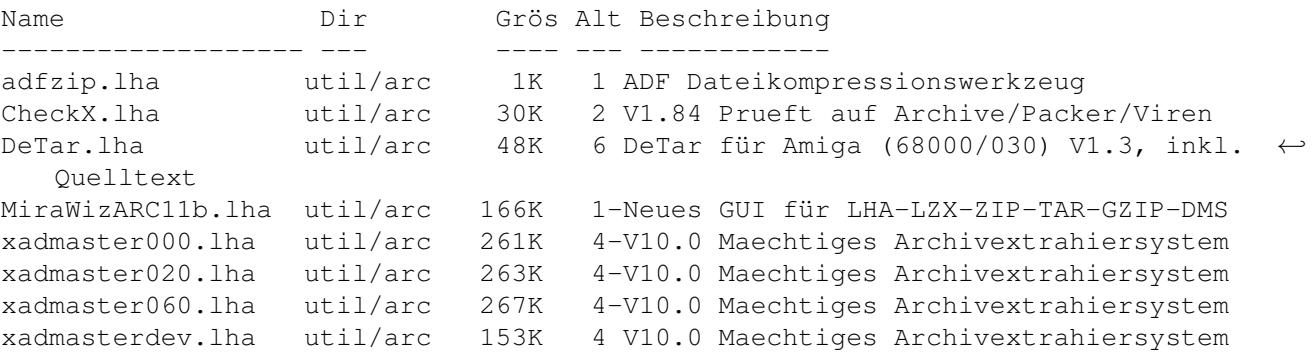

### <span id="page-3-3"></span>**1.3 Vollständiger deutscher Index dieser CD**

Name Dir Grös Alt Beschreibung ------------------- --- ---- --- ------------ AntiBlanker.lha util/blank 10K 8 Werkzeug zum Deaktivieren des ←- Bildschirmschoners

## <span id="page-4-0"></span>**1.4 Vollständiger deutscher Index dieser CD**

Clicken Sie auf den Namen zum Entpacken, und auf die Beschreibung, um die (englische) Langbeschreibung zu sehen. Programme mit dt. Dokumentation haben einen - vor ihrer Beschreibung.

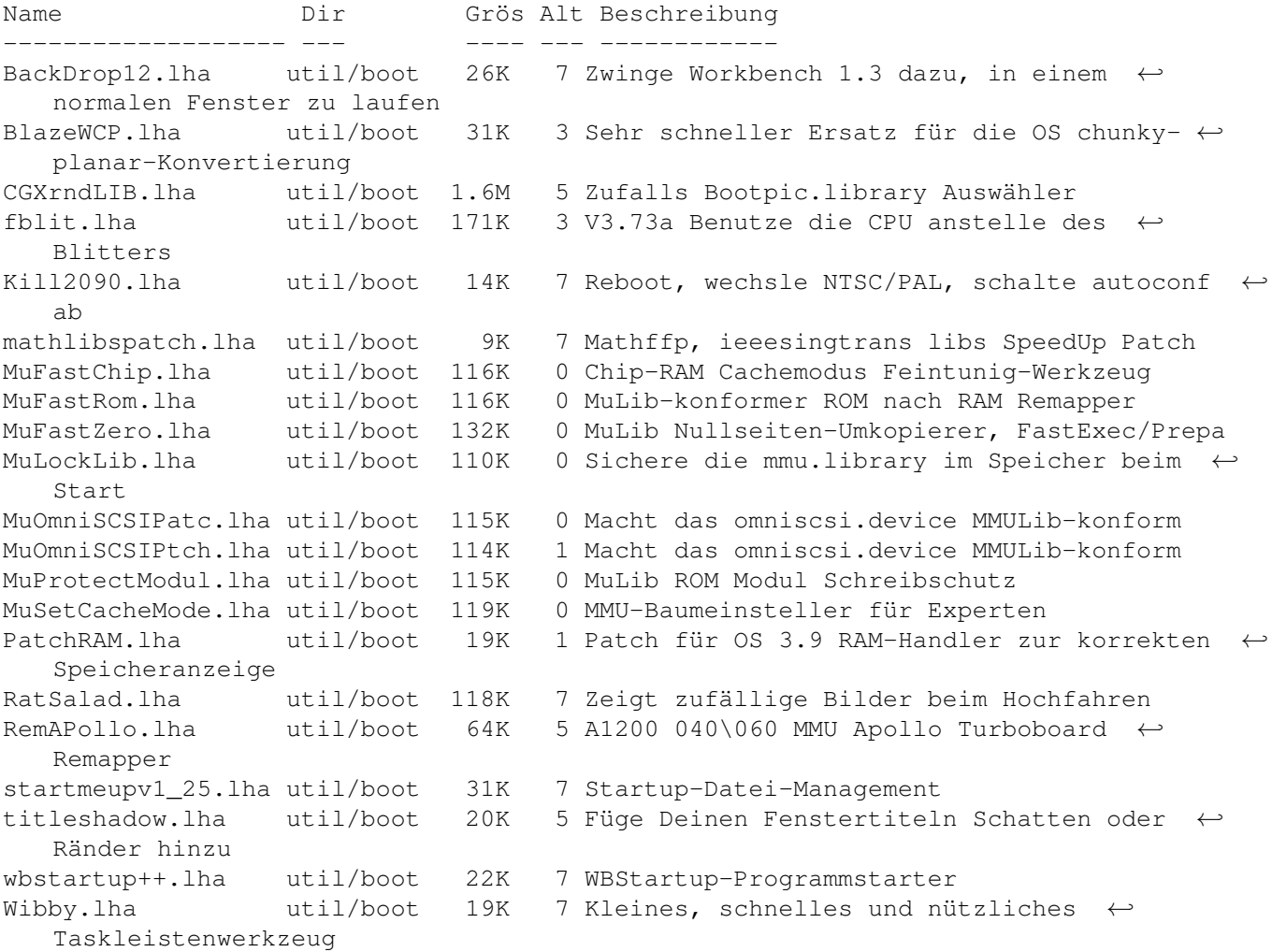

## <span id="page-4-1"></span>**1.5 Vollständiger deutscher Index dieser CD**

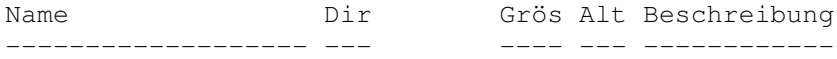

WinToFront18.lha util/cdity 62K 1 Ersetzt ClickToFront, mit mehr Optionen

## <span id="page-5-0"></span>**1.6 Vollständiger deutscher Index dieser CD**

Clicken Sie auf den Namen zum Entpacken, und auf die Beschreibung, um die (englische) Langbeschreibung zu sehen. Programme mit dt. Dokumentation haben einen - vor ihrer Beschreibung.

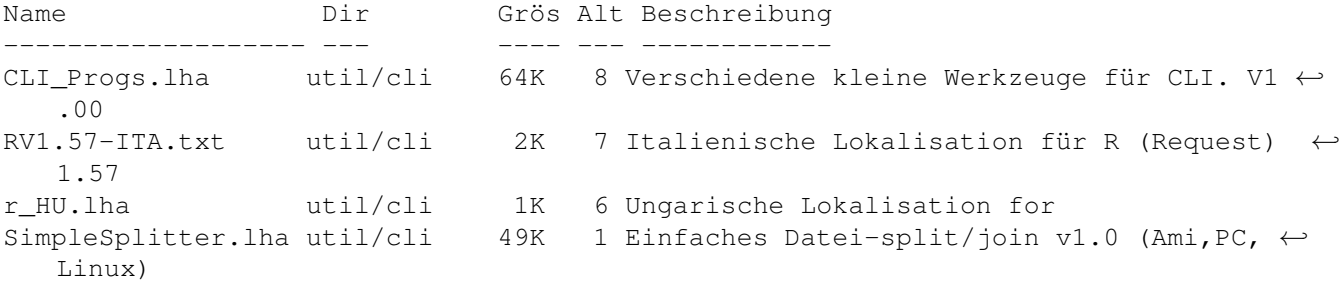

#### <span id="page-5-1"></span>**1.7 Vollständiger deutscher Index dieser CD**

Clicken Sie auf den Namen zum Entpacken, und auf die Beschreibung, um die (englische) Langbeschreibung zu sehen. Programme mit dt. Dokumentation haben einen - vor ihrer Beschreibung.

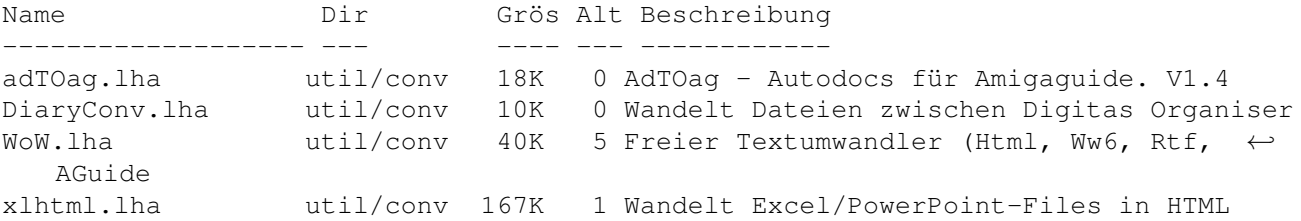

### <span id="page-5-2"></span>**1.8 Vollständiger deutscher Index dieser CD**

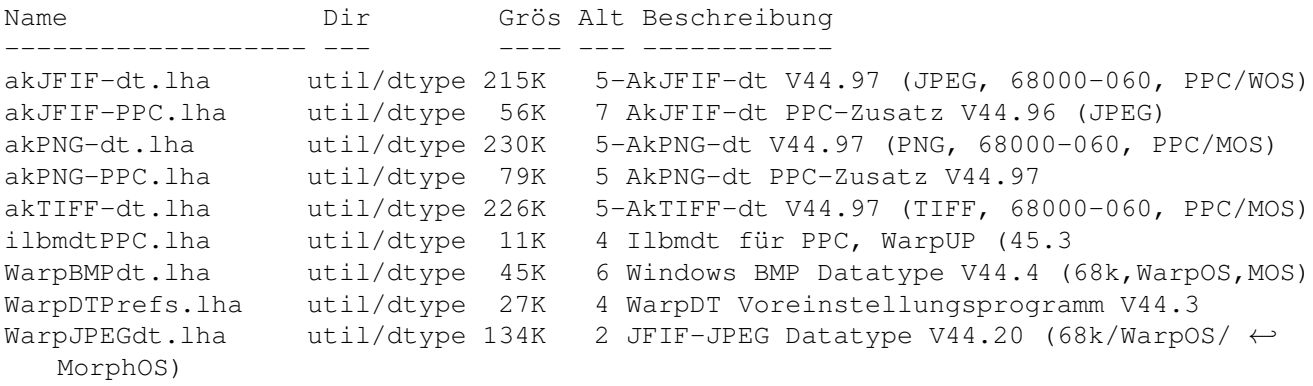

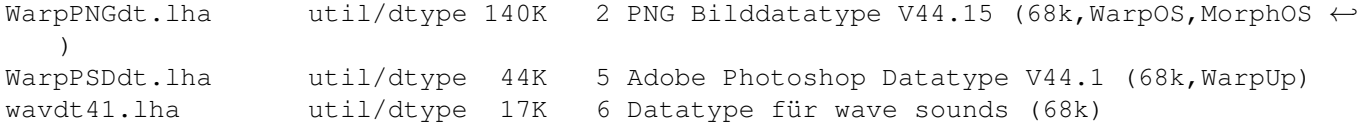

## <span id="page-6-0"></span>**1.9 Vollständiger deutscher Index dieser CD**

Clicken Sie auf den Namen zum Entpacken, und auf die Beschreibung, um die (englische) Langbeschreibung zu sehen. Programme mit dt. Dokumentation haben einen - vor ihrer Beschreibung.

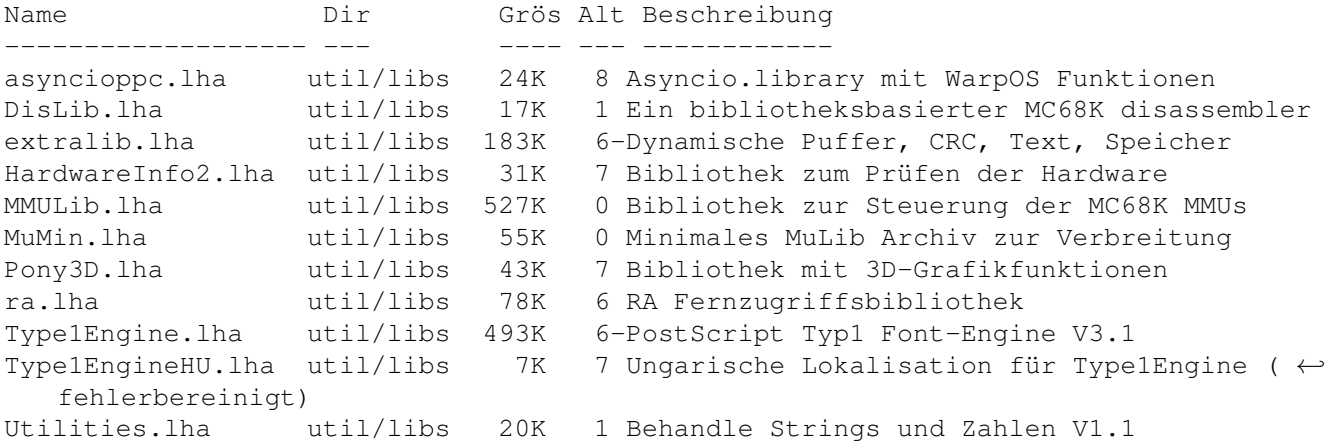

## <span id="page-6-1"></span>**1.10 Vollständiger deutscher Index dieser CD**

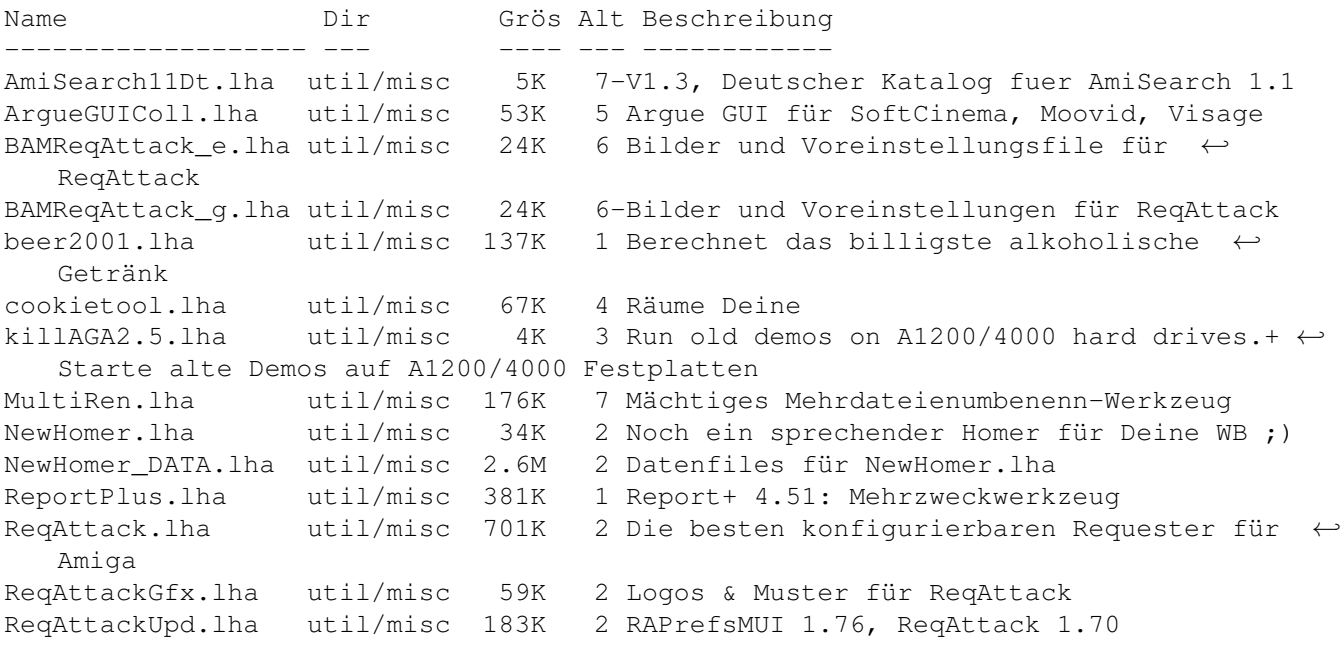

ReqAttack\_mgr.lha util/misc 5K 5 RAPrefsMUI Ungarische Lokalisation SelectOSv.1.1.lha util/misc 11K 5 Wähle AmigaOS und/oder Linux APUS und/oder

## <span id="page-7-0"></span>**1.11 Vollständiger deutscher Index dieser CD**

Clicken Sie auf den Namen zum Entpacken, und auf die Beschreibung, um die (englische) Langbeschreibung zu sehen. Programme mit dt. Dokumentation haben einen - vor ihrer Beschreibung.

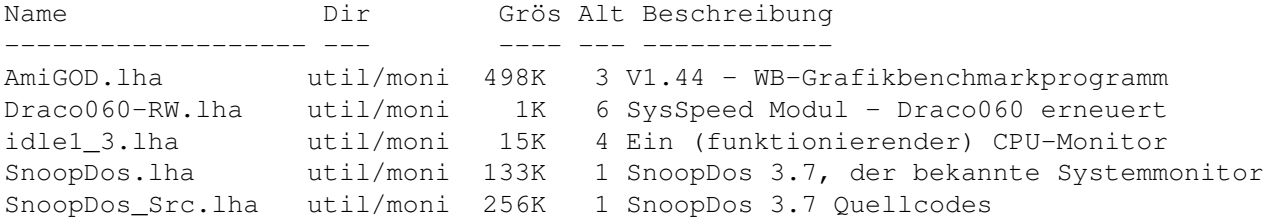

#### <span id="page-7-1"></span>**1.12 Vollständiger deutscher Index dieser CD**

Clicken Sie auf den Namen zum Entpacken, und auf die Beschreibung, um die (englische) Langbeschreibung zu sehen. Programme mit dt. Dokumentation haben einen - vor ihrer Beschreibung.

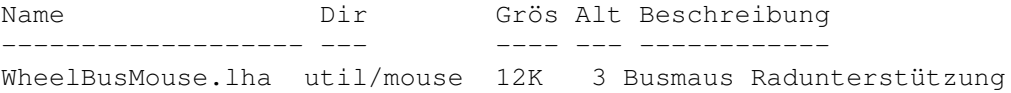

## <span id="page-7-2"></span>**1.13 Vollständiger deutscher Index dieser CD**

Clicken Sie auf den Namen zum Entpacken, und auf die Beschreibung, um die (englische) Langbeschreibung zu sehen. Programme mit dt. Dokumentation haben einen - vor ihrer Beschreibung.

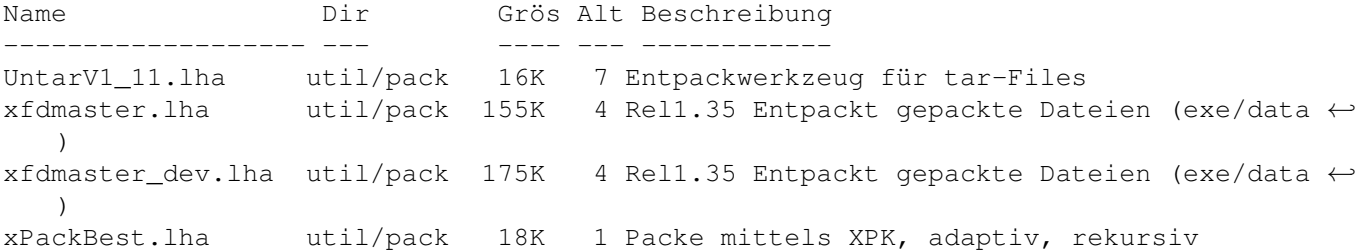

#### <span id="page-7-3"></span>**1.14 Vollständiger deutscher Index dieser CD**

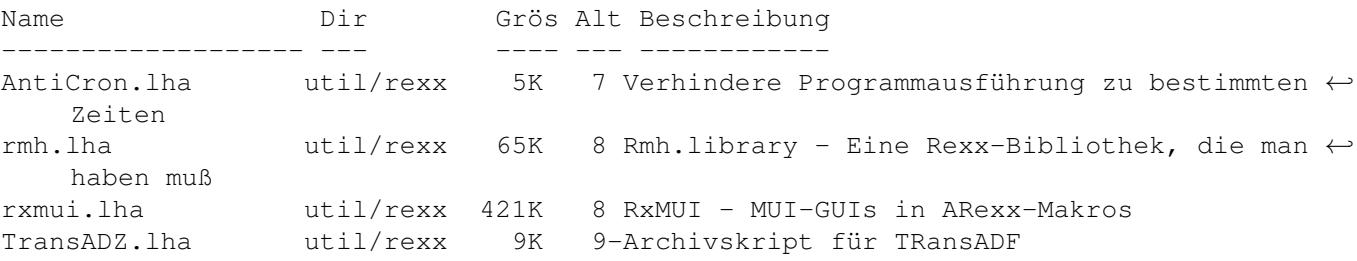

### <span id="page-8-0"></span>**1.15 Vollständiger deutscher Index dieser CD**

Clicken Sie auf den Namen zum Entpacken, und auf die Beschreibung, um die (englische) Langbeschreibung zu sehen. Programme mit dt. Dokumentation haben einen - vor ihrer Beschreibung.

Name Dir Grös Alt Beschreibung ------------------- --- ---- --- ------------ ScreenShell.lha util/shell 9K 3 öffnet eine Shell auf jedem neuen ← öffentlichen Schirm

## <span id="page-8-1"></span>**1.16 Vollständiger deutscher Index dieser CD**

Clicken Sie auf den Namen zum Entpacken, und auf die Beschreibung, um die (englische) Langbeschreibung zu sehen. Programme mit dt. Dokumentation haben einen - vor ihrer Beschreibung.

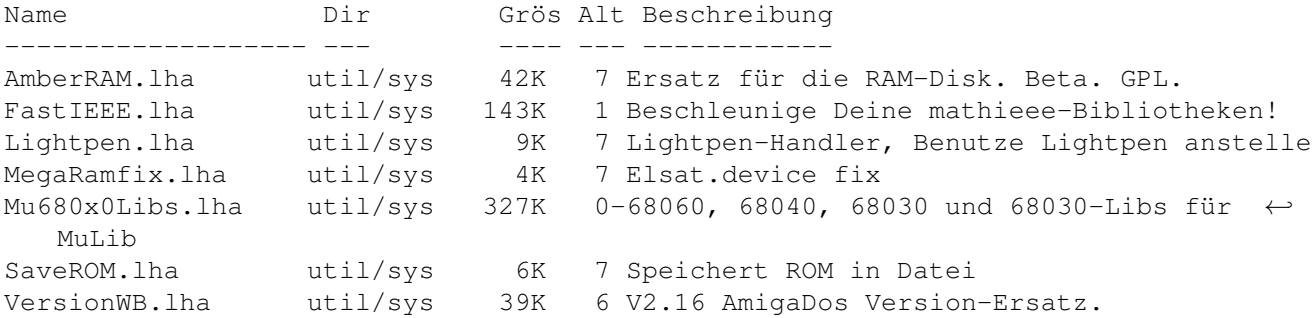

### <span id="page-8-2"></span>**1.17 Vollständiger deutscher Index dieser CD**

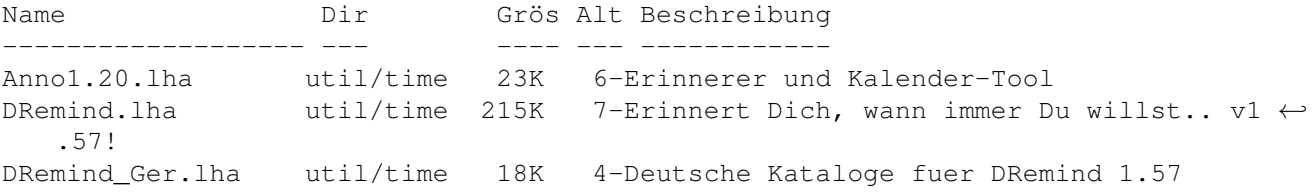

SetDST.lha util/time 62K 6-Passt Uhr an Sommerzeit an TimeKeep.lha util/time 50K 4 TimeClock-Werkzeug für Klient-Projekt-Invo TimeKeepDev.lha util/time 35K 4 TimeClock-Werkzeug für die ← Projektentwicklung trackdisplaycl.lha util/time 37K 7-V1.15 Hardware Track-Display wird Uhr!

## <span id="page-9-0"></span>**1.18 Vollständiger deutscher Index dieser CD**

Clicken Sie auf den Namen zum Entpacken, und auf die Beschreibung, um die (englische) Langbeschreibung zu sehen. Programme mit dt. Dokumentation haben einen - vor ihrer Beschreibung.

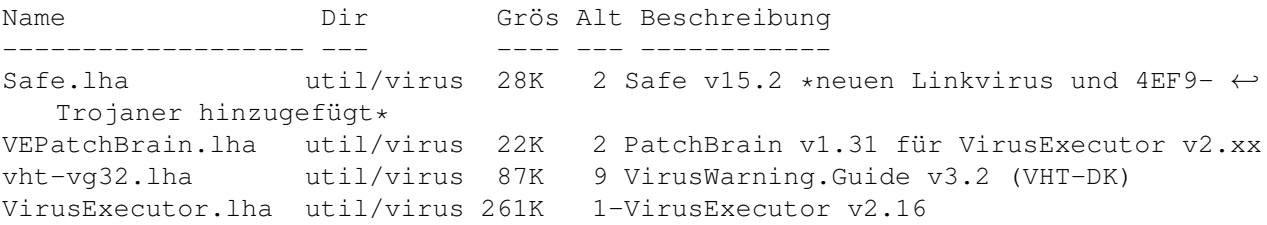

## <span id="page-9-1"></span>**1.19 Vollständiger deutscher Index dieser CD**

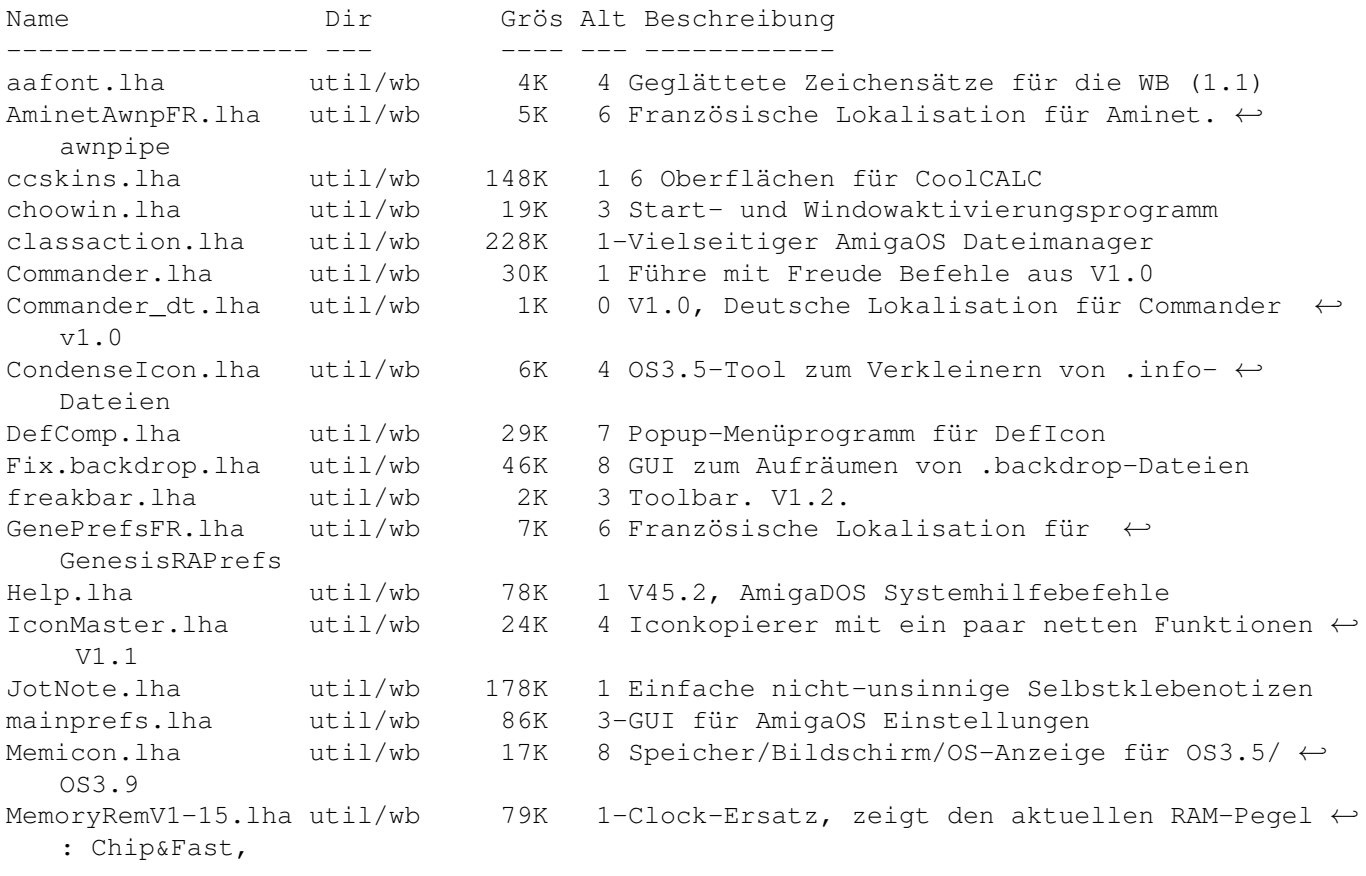

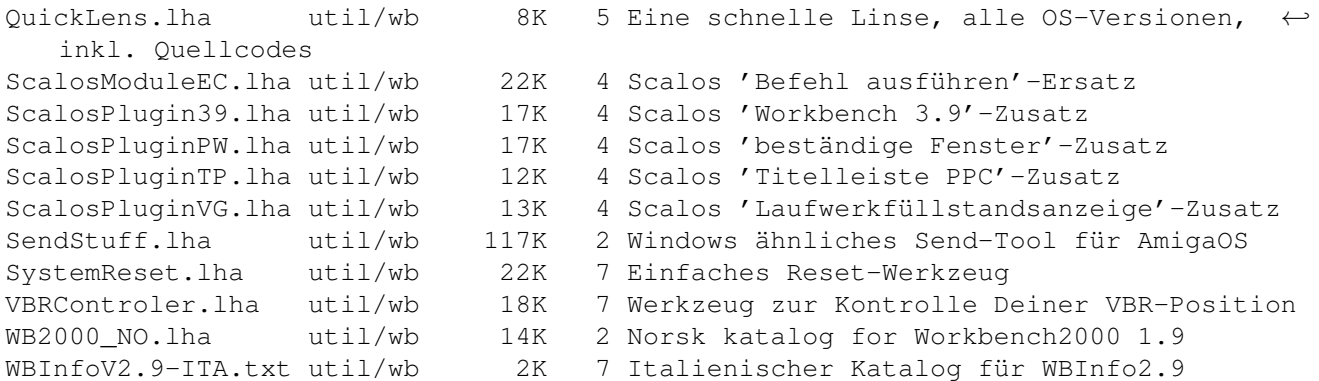